# **Website Monitoring - Bug #2040**

# **Add ability to define index that the dashboards should use in a macro**

08/31/2017 10:36 PM - Luke Murphey

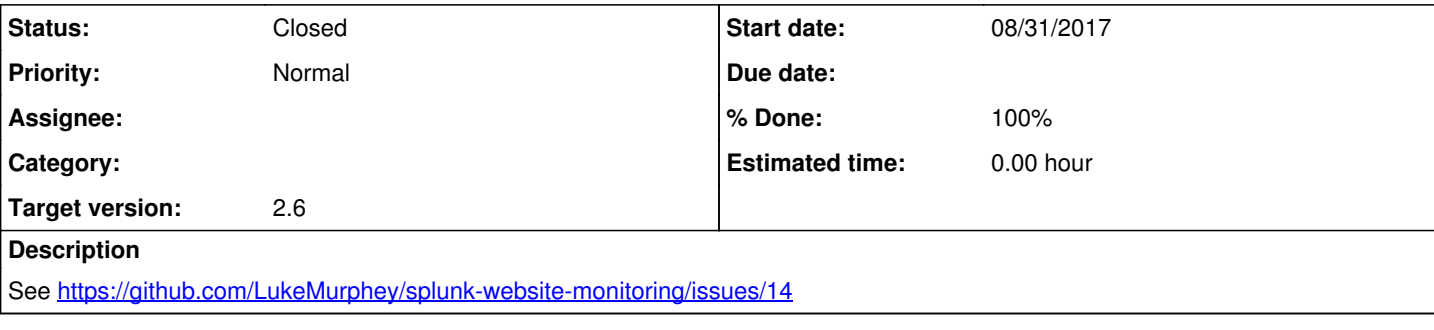

## **Associated revisions**

## **Revision 373 - 10/04/2017 06:00 AM - lukemurphey**

Adding ability to set an index that will be searched by default

Reference #2040

#### **Revision 376 - 10/04/2017 04:09 PM - lukemurphey**

Making macro have a default value

Reference #2040

### **Revision 378 - 10/04/2017 04:29 PM - lukemurphey**

Changing the name of the search index macro

Reference #2040

### **Revision 379 - 10/04/2017 04:30 PM - lukemurphey**

Adding the search macro to the saved searches

Reference #2040

#### **Revision 381 - 10/04/2017 05:05 PM - lukemurphey**

Adding link to edit macro from setup screen

Reference #2040

## **History**

# **#1 - 09/13/2017 06:45 PM - Luke Murphey**

*- Target version changed from 2.7 to 2.6*

### **#2 - 10/04/2017 06:08 AM - Luke Murphey**

*- Status changed from New to Closed*

*- % Done changed from 0 to 100*

### **#3 - 10/04/2017 07:30 AM - Luke Murphey**

*- % Done changed from 100 to 70*

- Make sure that an empty macro is allowed
- Make sure alert searches use the macro too

## **#4 - 10/04/2017 05:05 PM - Luke Murphey**

*- % Done changed from 70 to 100*